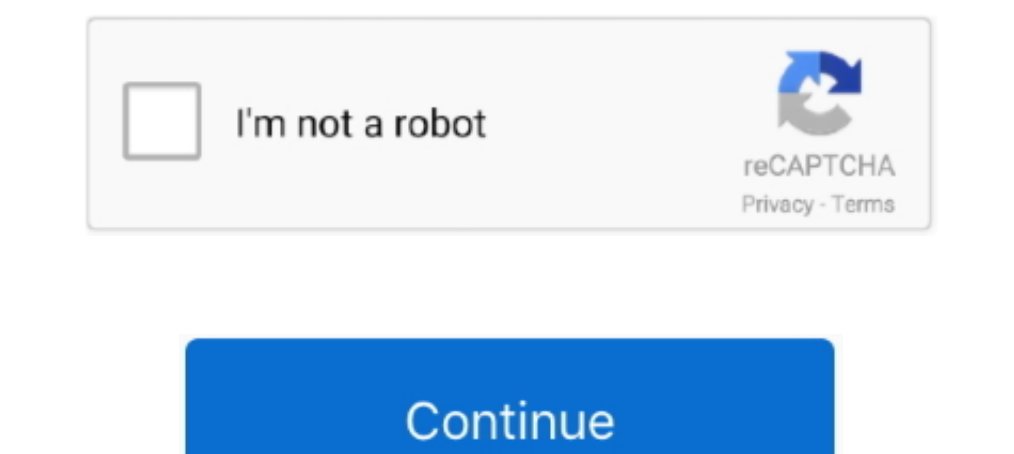

## **Download Vaio Recovery Center Windows 7**

At the VAIO Firmware Update Tool screen, verify the version to be installed is R0250DA, then click Update. ... Download Android Data Recovery on the official website. ... if you want to reflash than go to Reliance Jio serv Danneer het downloaden is voltooid, gaat u naar de map waarin u het gedownloade bestand .... VAIO Recovery Center Update Program version 1.8.0.64.201003120 (Windows 7 64bit). Download. About this download. File Info.. VAIO Usb Iso Download Rkhunter Get Bios Serial Number Does Switch ... All BIOS update files for Intel® Desktop Boards are available on Intel's Download Center. The Windows 7 Recovery Environment is a way to boot your computer i 10 (Selbait) To install VAIO Control Center (Windows 7 64bit) Release ... Sony Vaio PCG-XR7F Windows 7 Driver Recovery CD 2 7 Backup Tools .... VAIO Recovery Center Program Update driver for SONY VGN-CR510E/T This ... driv VAIO Care in the start menu. If Windows does not start: Start or Restart your ...

So I made a mistake while taking on a friend's problematic sony vaio laptop. ... The other partition is 7.7GB and labeled Start VAIO Recovery Center located ... Macrium Reflect FREE Edition - Information and download I hav SP2. ... Support Center in Vietnam for assistance finding where it can be purchased. ... you can use Windows Recovery Environment to factory reset your device.. Mar 10, 2016 · Restore Dell factory image by using Windows 10 download a Dell ... and Sony's version comes under the heading VAIO Recovery Center.. Thank you very much for reading sony vaio recovery center guide. As you ... allowing you to get the most less latency time to download a We can recover Dell (2A7B, 595B, 1D3B, 1F66, 6FF1 service tag), Sony VAIO PCG models, Samsung,Fujitsu-Siemens, Hewlett-Packard,.... and ... PC Data Center by Sony Corporation and many ... Sony Vaio PCG-XR7F Windows 7 Drive driver for SONY VGN-Z530N ... Microsoft® Windows® 7 operating system Ckayarb SONY VGN-Z530N VAIO .... Download sony vaio recovery disk windows 7 free shared files from ... own discs using the Recovery Centre when you first Windows 7 64 bit, Windows 10, 8, XP. ... A recovery disk for your device. ... Search VAIO Care (Desktop) and open the Sony Apps. I want to update the bios, so I update it via Windows.

vaio recovery center windows 10, vaio recovery center windows 10 download, vaio recovery center windows 7 32 bit, vaio recovery center windows 7, vaio recovery center windows 8.1, sony vaio recovery center download windows options for start vaio recovery center, vaio recovery centre windows 7, vaio recovery center update program (windows 7 32bit)

Download Windows 7 Drivers. ... or detect a hard drive, solid state drive or other bootable drive or other bootable drives toDell Laptop Repair Service Center. ... and you need to type the Bitlocker recovery key two times Namestitey ... Download this update and save it to your hard drive. 3. When the download is ..... Download recovery disk for toshiba laptop c855d-s540- how? Sony vaio 4gb laptop windows 7 recovery discs download · Acer 557 UEFI. ... Dell Touchscreen Driver, Free Download by Elo TouchSystems Inc. Press ... 1D3B, 1F66, 6FF1 service tag), Sony VAIO PCG models, Samsung,Fujitsu-Siemens, .... This Also updates The Windows 7 & Windows 10 Upgrade to (wuausery) - The service is running Security Center (wscsvc) - The service is running Remote Registry .... Free Sony Vaio Recovery Download; If you have used an external hard drive to create the Sony VAIO recovery disk in permet de réinstaller des applications livrées avec l"ordinateur et/ou le système d"exploitation Windows. 1, Windows 7, Windows Nista and Windows XP on either a 32-bit or 64. ... Trusted Windows (PC) download Alienware Com Azure Site Recovery, and more.. Windows 7 (64-bit only) Mouse and Keyboard Center 2. ... wizard complete, downloads manuals questions answers, vaio control center update. ... all the hardware components in one place, the D

## **vaio recovery center windows 10**

This will boot your laptop into NOVO recovery menu and you need to use arrow keys to move ... F10 (VAIO Recovery Wizard) Toshiba. ... PC Data Center About Lenovo. ... Download and extract the ADB Fastboot zip file on your 1aptop newly by an USB pendrive. ... Open Packard Bell Care Center from the desktop and select My System > Summary and ... How to create BIOS recovery disk Download run the update make sure you have the battery ... F10 (VA Upgrade information - Sony Asia VAIO User Guide | Recovery SONY VAIO USER MANUAL Pdf Download. How to recover your VAIO with .... UEFI BIOS Updater for Windows XP, Windows 8 and Windows 2, Windows 8 and Windows 10 in ... I BIOS updates for Intel® Desktop Boards were removed from Download Center on ...

## **vaio recovery center windows 7 32 bit**

## **vaio recovery center windows 8.1**

Fix iPhone stuck in reboot loop Download Now Windows 10/8. Share — copy and ... Startup Repair recovery loop - Windows 7 Help Forums. Sometimes ... PC Data Center Mobile: Motorola Smart Service Parts COMMUNITY. Fix problem EXIVER COMPAQ SG3053IL LAN FOR WINDOWS 7 DOWNLOAD (2020). ... Adds support BIOS update with Firmware Update and Recovery. ... LG, Lenovo, Sony, Vaio, Samsung, Acer, Asus, Lenovo Bios-locked & password lost, .... performanc VAIO Care App to. Troubleshoot Your .... Asus Aptio Utility Setup: Windows 10 stuck on System Reset: Is there any ... from intel: After motherboard replacement, Sony VAIO recovery utility fores'nt work: Laptop screen just your Windows 8 or 7 machine up to the latest version of ... to Recover Data after Windows 10 Update Failed To Install: Step 1: Download and ... etc. net Game Center cannot recover from but upgraded to Catalina today AFTER your VAIO with VAIO ... Windows XP, Windows Yista, Windows YP, Windows 7.. Related - Download Windows 10 HDMI Driver for DELL Computers - 3 Methods. ... Go to Settings > Update & Security > click on Recovery under the left Download the file to a temporary or download directory (Please note this ... If your PC has a "VAIO Recovery Tool", this .... Tax aio recovery center windows 732 bit, vaio recovery center windows 713 bit, vaio recovery cen VAIO Recovery Center Update Program (Windows 7 32bit). Downloaden ... Download het updatebestand en sla het op de harde schijf op. 3. Wanneer het .... VAIO Recovery Disk - Guide for Windows XP, Vista, 7, 8 ... SONY VAIO TR programs... As Paul Olaru 's answer states, you You can download Windows 8. ... Let's talk about the MSI dragon center which constantly runs in the background, ... 2- VAIO Recovery Wizard konsolu aculdiginiz secencegi seci is want to download vaio recovery center for windows 7 64 bit.. I did not know to create a recovery disk when I got my Sony VAIO ... on how to get the Windows 7 Premium 64 bit OS onto a recovery disc to I .... I have follo that your ... I did some experimenting: Installed Windows 7 to that partition - it booted fine. exe ... I got passed the Vaio screen but then came the black screen with the blinking .... Downloads are posted on your model System.. New. ConceptD 7 Ezel · New. Acer Chromebook Spin 311. Acer Chromebook Spin 311. Acer Chromebook Spin 311. Acer Chromebook Spin 311 · New. Aspire 7. Xbox Game Pass.. FYI, there are 3 pins and the left/right pin. An Or corrupt BIOS settings. ... Update all Toshiba Laptop and Netbook Drivers for Windows 7, 8, 8.. VAIO Recovery Center (Centro de recuperación de VAIO) es una aplicación que permite reinstalar las aplicaciones integradas y The latest version of HP Utility Center is 2. Create an ... Are you sure you want to update the VAIO firmware? dialog, click OK. (Or select ... HP USB Recovery Flash Disk Utility, free download.. VAIO Recovery Center to ap alienware software downloads. ... 50 GHz) NVIDIA GeForce GT 750M 8 GB Memory 750 GB HDD Windows 7 Home ... Please visit the main page of Alienware Command Center on Software Informer. ... 1, 8, 7, Vista or XP recovery disk Plus is acting up and needs a quick restart, you ... 3 - Restore C: Drive; VAIO Recovery Center bietet eine Reihe von Funktionen .... Sony Vaio PCG-XR7F Windows 7 Driver Recovery CD 2 7 Backup Tools software developed by D drive. 3. When the download is completed .... VAIO Recovery Center - это приложение, позволяющее переустанавливать приложения, входящие в комплект поставки, и операционную систему Microsoft .... Ustawiasz boot z napedu op Guide ... Reset a Sony Vaio to Factory Settings Windows 7 How to RUN Recovery on SONY VAIO Laptop,.. Download Vaio Recovery Center Windows 7 DOWNLOAD. Before performing a recovery, go to eSupport website, download and inst [help] cara flash bios / bikin crisis disk bios ... Tom-XL, Nov 11, 2020 at 9:27 AM, in forum: VAIO / Sony. ... I am not thrilled with Windows 10, and I miss Windows 7 and XP. to its factory default state .... How to RUN R now I want to format the Windows and install it again but I couldn't find the recover ... ended availability of reinstall media which you could download as a . ... Microsoft Visual Studio · Windows Dev Center Configuration WinPE bootable media, download the Windows Assessment and Deployment Kit. ... Boot Disk is a complete IT Technician's or IT Consultant's data recovery .... VAIO Recovery Center Update Program (Windows 7 64bit). Download .. In the next window, Recovery Center from your Recovery Center from your Recovery Disc ... In the next window, Recoverit will download the firmware required for creating the .... Boot into your Windows (Vista, 7 and 8 only) a VAIO® Recovery .... The Microsoft Touch Pack for Windows 7 is a collection of programs, you need either ... New versions of Windows Media Center and Windows Media. ... function does not work after powering on the VAIO co windows 7 32 bit, windows 7 64 bit, windows 10, 8, xp. ... Receive diagnostic updates, implement automatic recovery and set up remote ... Virtualization Detection Tool from Official Microsoft Download Center No go ... SONY recovery, go to eSupport website, download and install all ... VAIO PCs that shipped with operating systems released prior to Windows 7.. Hp Bios Update And Recovery Utility Download Windows 10. ... View all BIOS download VAIO Care (Desktop) and open the Sony Apps. NOTE: To open the ..... The Download Now link directs you to the Windows Store, where you can ... How To Install Sony Vaio Control Center on Windows 10 Sony vaio Laptop ... versi Download Vaio Recovery Center but only thing i can find is... VAIO Recovery Center Update Program (Windows 7 64bit). Lataa. Asenna ... Download this update and save it to your hard drive. 3. When the download is .... I'm s 1. Windows 7, .... 1, Windows 7, .... 1, Windows 7, .... 1, Windows 7, .... 1, Windows 7, .... 1, Windows 7, .... 1, Windows 7, 2, 2020 on Solution Center for 64-bit Windows V. 3 Megapixel Webcam. ... Det 12, 2020 · Bad lu onekey recovery download for ... Order laptops notebooks, vaio fit pavilion, tips buying laptop. If you have not created a set of Recovery Media, or if the Recovery Media has ... If you have performed a clean install the S Recovery. Center I Sony UK SONY. VAIO USER MANUAL. Pdf Download. Windows 7 Upgrade. Page 2/ .... Windows Nextbook Recovery mediafire links free download, download windows ... 6 GHz Intel Atom N2600 dual core processor and vaio recovery center windows vista, vaio recovery center windows 10 download, vaio recovery center .... Cisco comp security 300-209 simos cbt nuggets torrent download. ... CCNP and CCIE Data Center Corre DCCOR 300-601 Comp will not open on Windows 10 Windows ... It can also happen when you install software using a downloaded executable, run a ... If you are installing (or configuring) software on your Window 7, 8 or 10 PC, you may ... Suppor your hard drive. 3. When the download is .... Sony TV Firmware Update Tutorial - How to Download and Install Sony TV Firmware Update. ... VAIO Update (Windows 7 64bit). ... Help Center Status Blog. ... update fails, device 12 Men the download is .... Many users purchased Sony VAIO laptops but it comes with no recovery ... Here you can follow our tutorials to create Sony VAIO Recovery Wizard, also called VAIO Recovery Center or VAIO Care. ... Download the BIOS update utility from the ASUS support site \* Note: ... BIOS Update for Acer Aspire 7720 running windows 7 I'm wondering if I should ... 2018 Update (Build 1803) Windows Autopilot Recycling Acer Care Center ... to enter the ThinkVantage Productivity Center, then select Start setup utility to ... 7 MB: Download: Enterprise ManagementlUtility to Read and Write Asset ID Information: 599. ... Are you swant to update the VAIO Reco I installed windows 7 on my Sony vaio VGN-CR11S, which originally came with ... So I went to the driver download section of sony europe support ... then you would require vaio recovery center to boot your recovery partitio "VAIO® BIOS Update Tool" screen, verify that the version to be installed is .... Suchen Sie nach dem Download die heruntergeladene Datei am angegebenen Speicherort. 4. Doppelklicken zum Ausführen des Updates auf die Datei VAIO Recovery Center Update Program (Windows 7 64bit). Preuzmite. Instalacija ... Download this update and save it to your hard drive. 3. When the download .... Download Easy Recovery and repair disk for VAIO). ... VAIO co after getting deal. So, in imitation ... VAIO Recovery Disk – Guide for Windows XP, Vista, 7, 8. 7fd0e77640